## *Lampiran 1*

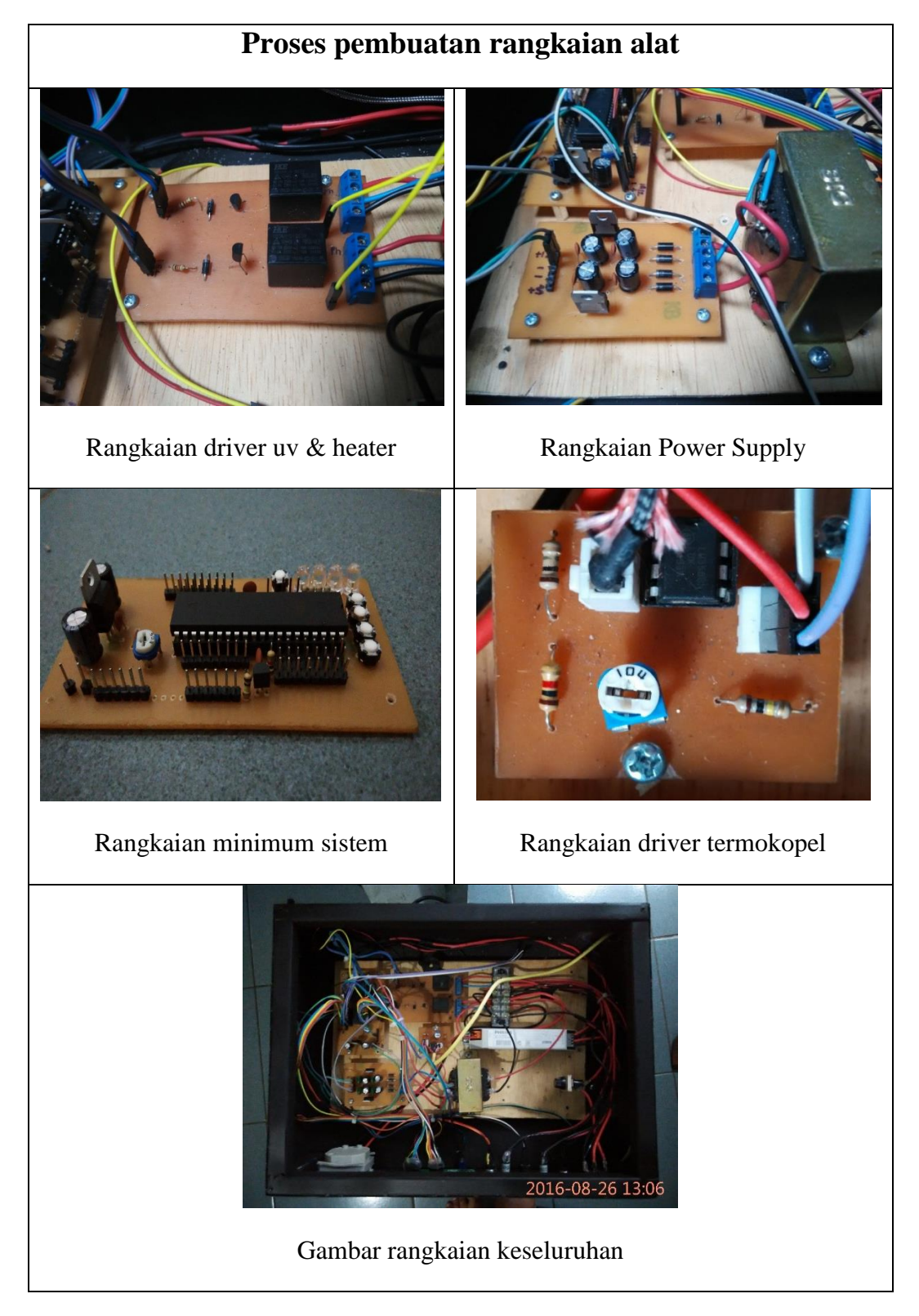

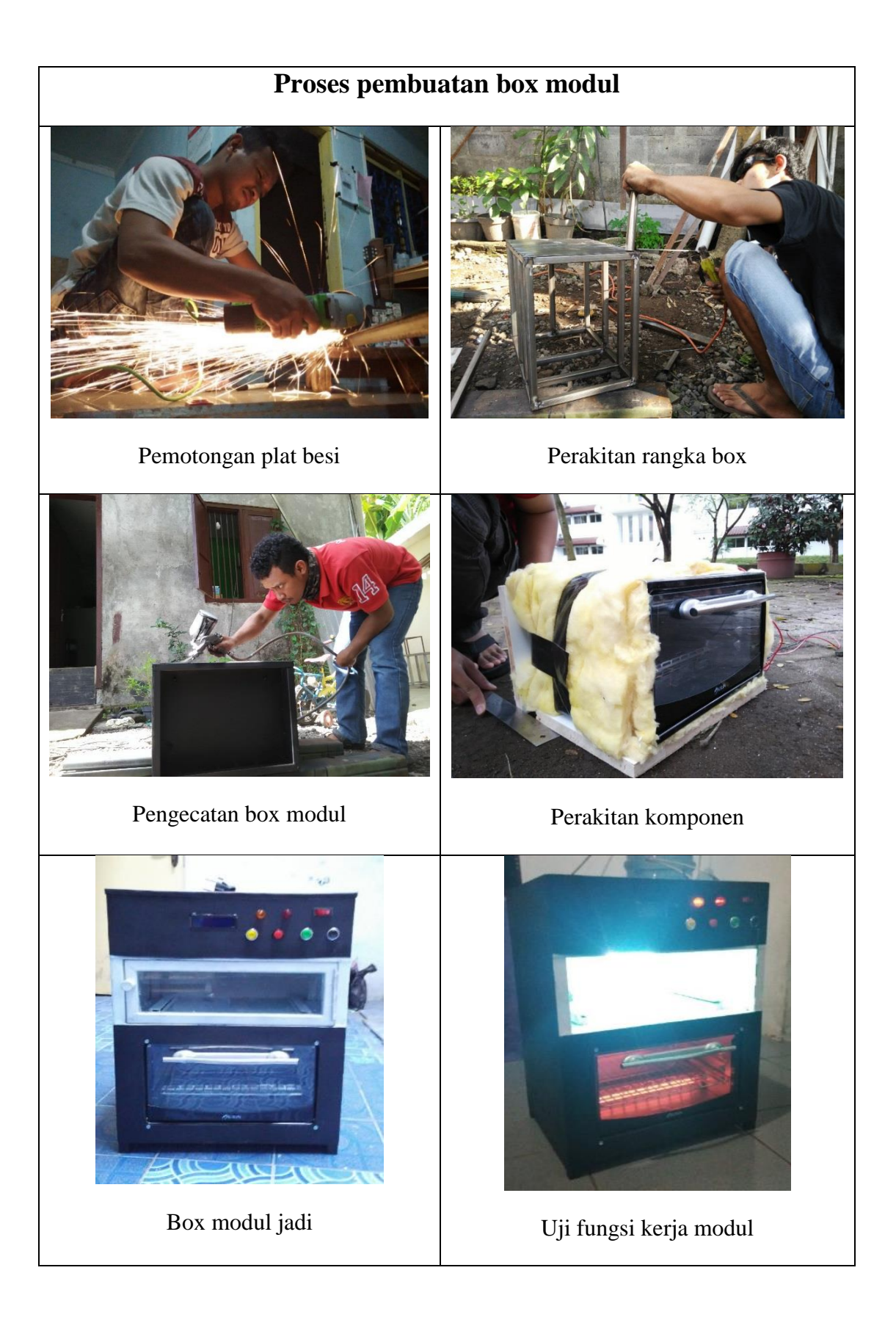

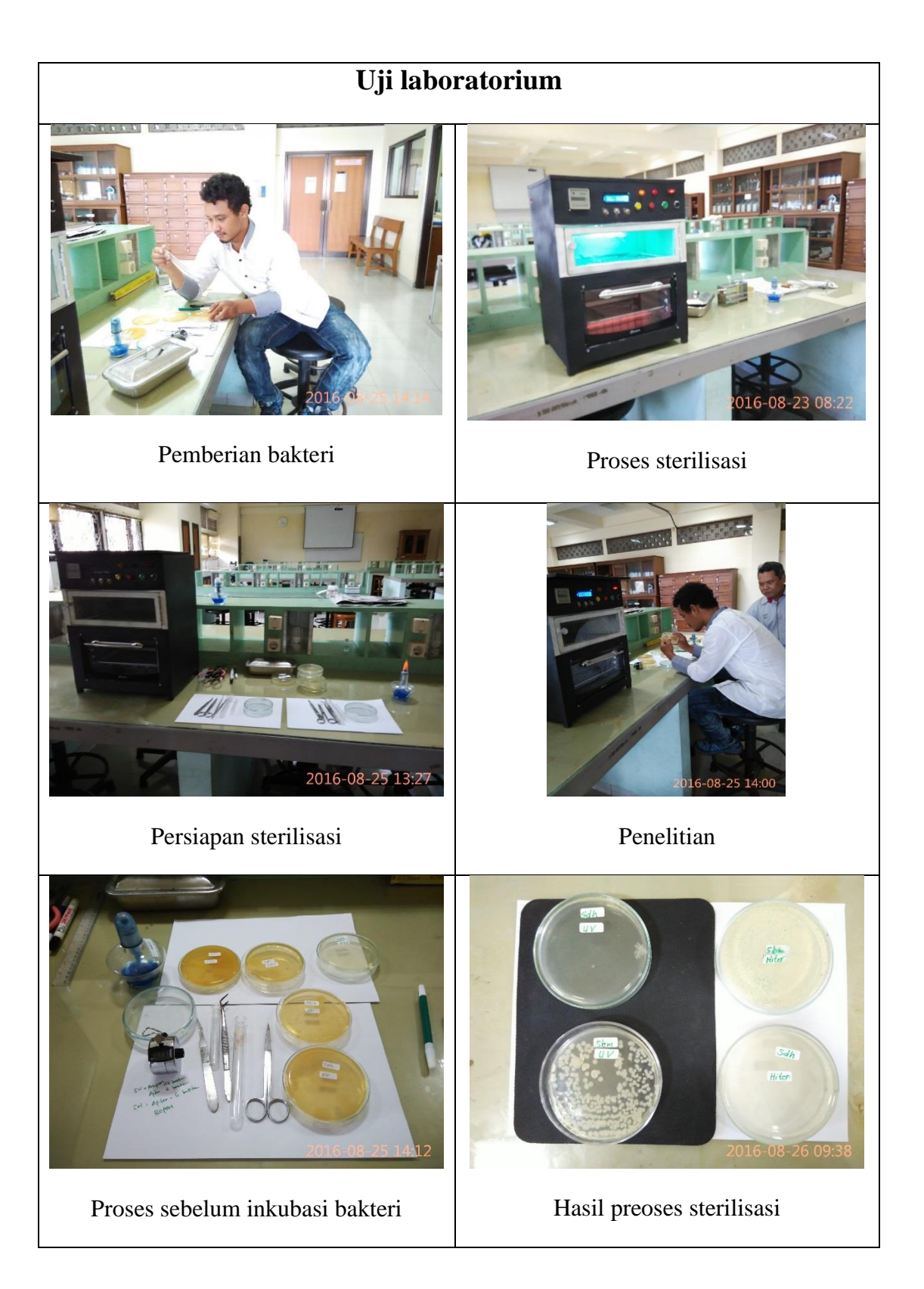

## *Lampiran 2*

## *CODINGAN PROGRAM YANG DI BUAT :*

/\*\*\*\*\*\*\*\*\*\*\*\*\*\*\*\*\*\*\*\*\*\*\*\*\*\*\*\*\*\*\*\*\*\*\*\*\*\*\*\*\*\*\*\*\*\*\*\*\*\*\*\*\*\*\*

This program was created by the CodeWizardAVR V3.12 Advanced Automatic Program Generator © Copyright 1998-2014 Pavel Haiduc, HP InfoTech s.r.l. http://www.hpinfotech.com

Project :

Version :

Date : 16/08/2016

Author :

Company :

Comments:

Chip type : ATmega16 Program type : Application AVR Core Clock frequency: 12,000000 MHz Memory model : Small External RAM size : 0 Data Stack size : 256 \*\*\*\*\*\*\*\*\*\*\*\*\*\*\*\*\*\*\*\*\*\*\*\*\*\*\*\*\*\*\*\*\*\*\*\*\*\*\*\*\*\*\*\*\*\*\*\*\*\*\*\*\*\*\*/

#include <mega16.h>  $\#$ include  $\lt$ stdio.h $>$ #include <delay.h>

// Alphanumeric LCD functions  $\#$ include  $\lt$ alcd.h $>$ 

```
// Declare your global variables here
unsigned int set_m=1,set_s,remain_s,remain_m,tim_s,start;
char buff[33];
int temp;
float vin;
// Timer1 overflow interrupt service routine
interrupt [TIM1_OVF] void timer1_ovf_isr(void)
{
// Reinitialize Timer1 value
TCNT1H=0xD23A >> 8;TCNT1L=0xD23A & 0xff;
// Place your code here
tim_s++;//PORTD=!PORTD;
//lcd_clear();
```
## }

```
// Voltage Reference: AREF pin
#define ADC_VREF_TYPE ((0<<REFS1) | (0<<REFS0) | (0<<ADLAR))
```
// Read the AD conversion result unsigned int read\_adc(unsigned char adc\_input) { ADMUX=adc\_input | ADC\_VREF\_TYPE; // Delay needed for the stabilization of the ADC input voltage delay\_us(10); // Wait for the AD conversion to complete while ((ADCSRA  $& (1 < **ADIF**)) == 0$ );  $ADCSRA$  = (1 << ADIF);

```
return ADCW;
}
```
void main(void)

{

// Declare your local variables here

// Input/Output Ports initialization

// Port A initialization

// Function: Bit7=In Bit6=In Bit5=In Bit4=In Bit3=In Bit2=In Bit1=In Bit0=In DDRA=(0<<DDA7) | (0<<DDA6) | (0<<DDA5) | (0<<DDA4) | (0<<DDA3) | (0<<DDA2) | (0<<DDA1) | (0<<DDA0); // State: Bit7=T Bit6=T Bit5=T Bit4=T Bit3=T Bit2=T Bit1=T Bit0=T PORTA=(0<<PORTA7) | (0<<PORTA6) | (0<<PORTA5) | (0<<PORTA4) | (0<<PORTA3) | (0<<PORTA2) | (0<<PORTA1) | (0<<PORTA0);

// Port B initialization

// Function: Bit7=In Bit6=In Bit5=In Bit4=In Bit3=In Bit2=In Bit1=In Bit0=In DDRB=(0<<DDB7) | (0<<DDB6) | (0<<DDB5) | (0<<DDB4) | (0<<DDB3) | (0<<DDB2) | (0<<DDB1) | (0<<DDB0);

// State: Bit7=T Bit6=T Bit5=T Bit4=T Bit3=T Bit2=T Bit1=T Bit0=T PORTB=(0<<PORTB7) | (0<<PORTB6) | (0<<PORTB5) | (0<<PORTB4) | (0<<PORTB3) | (0<<PORTB2) | (0<<PORTB1) | (0<<PORTB0);

// Port C initialization

// Function: Bit7=Out Bit6=Out Bit5=Out Bit4=Out Bit3=Out Bit2=Out Bit1=Out Bit0=Out

DDRC=(1<<DDC7) | (1<<DDC6) | (1<<DDC5) | (1<<DDC4) | (1<<DDC3) |  $(1<$ <br/>DDC2)  $|(1<$ <DDC1)  $|(1<$ <DDC0);

// State: Bit7=0 Bit6=0 Bit5=0 Bit4=0 Bit3=0 Bit2=0 Bit1=0 Bit0=0

PORTC=(0<<PORTC7) | (0<<PORTC6) | (0<<PORTC5) | (0<<PORTC4) | (0<<PORTC3) | (0<<PORTC2) | (0<<PORTC1) | (0<<PORTC0);

// Port D initialization

// Function: Bit7=Out Bit6=Out Bit5=In Bit4=In Bit3=In Bit2=In Bit1=In Bit0=In DDRD=(1<<DDD7) | (1<<DDD6) | (0<<DDD5) | (0<<DDD4) | (0<<DDD3) | (0<<DDD2) | (0<<DDD1) | (0<<DDD0); // State: Bit7=0 Bit6=0 Bit5=P Bit4=P Bit3=P Bit2=P Bit1=P Bit0=P PORTD=(0<<PORTD7) | (0<<PORTD6) | (1<<PORTD5) | (1<<PORTD4) | (1<<PORTD3) | (1<<PORTD2) | (1<<PORTD1) | (1<<PORTD0);

// Timer/Counter 0 initialization // Clock source: System Clock // Clock value: Timer 0 Stopped // Mode: Normal top=0xFF // OC0 output: Disconnected TCCR0=(0<<WGM00) | (0<<COM01) | (0<<COM00) | (0<<WGM01) |  $(0\ll CSO2)$  |  $(0\ll CSO1)$  |  $(0\ll CSO0)$ ;  $TCNT0=0x00$ :  $OCR0=0x00$ ;

// Timer/Counter 1 initialization

// Clock source: System Clock

// Clock value: 11,719 kHz

// Mode: Normal top=0xFFFF

// OC1A output: Disconnected

// OC1B output: Disconnected

// Noise Canceler: Off

// Input Capture on Falling Edge

// Timer Period: 0,99994 s

// Timer1 Overflow Interrupt: On // Input Capture Interrupt: Off // Compare A Match Interrupt: Off // Compare B Match Interrupt: Off TCCR1A=(0<<COM1A1) | (0<<COM1A0) | (0<<COM1B1) | (0<<COM1B0)  $|(0\ll WGM11)|$  (0 $\ll WGM10$ ); TCCR1B=(0<<ICNC1) | (0<<ICES1) | (0<<WGM13) | (0<<WGM12) |  $(1 \ll CS12) | (0 \ll CS11) | (1 \ll CS10);$ TCNT1H=0xD2;  $TCNT1L=0x3A$ :  $ICR1H=0x00;$  $ICR1L=0x00$ : OCR1AH=0x00;  $OCR1AL=0x00$ : OCR1BH=0x00;

OCR1BL=0x00;

// Timer/Counter 2 initialization

// Clock source: System Clock // Clock value: Timer2 Stopped // Mode: Normal top=0xFF // OC2 output: Disconnected  $ASSR=0<;$  $TCCR2=(0\leq PWM2)$  |  $(0\leq COM21)$  |  $(0\leq COM20)$  |  $(0\leq CTC2)$  | (0<<CS22) | (0<<CS21) | (0<<CS20); TCNT2=0x00;  $OCR2=0x00$ ;

```
// Timer(s)/Counter(s) Interrupt(s) initialization
TIMSK=(0<<OCIE2) | (0<<TOIE2) | (0<<TICIE1) | (0<<OCIE1A) | 
(0<<OCIE1B) | (1<<TOIE1) | (0<<OCIE0) | (0<<TOIE0);
```
// External Interrupt(s) initialization // INT0: Off // INT1: Off // INT2: Off MCUCR=(0<<ISC11) | (0<<ISC10) | (0<<ISC01) | (0<<ISC00); MCUCSR=(0<<ISC2);

// USART initialization // USART disabled  $UCSRB=(0\leq RXCIE)$  |  $(0\leq TXCIE)$  |  $(0\leq$ UDRIE) |  $(0\leq RXEN)$  | (0<<TXEN) | (0<<UCSZ2) | (0<<RXB8) | (0<<TXB8);

// Analog Comparator initialization // Analog Comparator: Off // The Analog Comparator's positive input is // connected to the AIN0 pin // The Analog Comparator's negative input is // connected to the AIN1 pin ACSR=(1<<ACD) | (0<<ACBG) | (0<<ACO) | (0<<ACI) | (0<<ACIE) | (0<<ACIC) | (0<<ACIS1) | (0<<ACIS0);

// ADC initialization

// ADC Clock frequency: 750,000 kHz // ADC Voltage Reference: AREF pin // ADC Auto Trigger Source: Timer1 Overflow ADMUX=ADC\_VREF\_TYPE; ADCSRA=(1<<ADEN) | (0<<ADSC) | (1<<ADATE) | (0<<ADIF) | (0<<ADIE) | (1<<ADPS2) | (0<<ADPS1) | (0<<ADPS0); SFIOR=(1<<ADTS2) | (1<<ADTS1) | (0<<ADTS0);

// SPI initialization // SPI disabled

 $SPCR = (0 \le SPIE)$  | (0  $\le SPE$ ) | (0  $\le CDORD$ ) | (0  $\le MSTR$ ) | (0  $\le CPOL$ ) | (0<<CPHA) | (0<<SPR1) | (0<<SPR0);

// TWI initialization // TWI disabled TWCR=(0<<TWEA) | (0<<TWSTA) | (0<<TWSTO) | (0<<TWEN) |  $(0<$ - $\forall$ TWIE);

// Alphanumeric LCD initialization

// Connections are specified in the

// Project|Configure|C Compiler|Libraries|Alphanumeric LCD menu:

// RS - PORTC Bit 0

// RD - PORTC Bit 1

// EN - PORTC Bit 2

// D4 - PORTC Bit 3

// D5 - PORTC Bit 4

// D6 - PORTC Bit 5

// D7 - PORTC Bit 6

// Characters/line: 16

 $lcd\_init(16);$ 

// Global enable interrupts #asm("sei")

```
while (1) { 
     if(PIND.5==0) {
```

```
if(PIND.1==0) {
 delay_ms(80);
 set_m--; 
 }
```

```
if(PIND.0==0) {
 delay_ms(80);
 set_m++;
 }
```

```
 set_s=set_m*60; 
 sprintf(buff,"SetTime %dmin ",set_m);
lcd\_gotoxy(2,1); lcd_puts(buff); 
if(PIND.2==0){ }tim_s=0; start=1;
 while(start){
```

```
 temp=read_adc(1);
 vin=(float)temp*0.489-85.4; 
lcd\_gotoxy(0,0); sprintf(buff,"Suhu : %0.0001f C",vin);
 lcd_puts(buff);
 if(temp>=498)
 { 
 PORTD.6=0;
 } 
 else{PORTD.6=1;}
```

```
 remain_s=set_s-tim_s;
 remain_m=remain_s/60;
 if(remain_s>60)sprintf(buff,"Remain %dmin ",remain_m);
 else sprintf(buff,"Remain %ds ",remain_s);
lcd\_gotoxy(0,1); lcd_puts(buff);
 if(remain_s==0)start=0; 
 if(remain_m>=45)
```

```
 {
 PORTD.7=1;
 }
 if(remain_m<=44)
 {
 PORTD.7=0; 
 PORTC.7=0;
 //PORTD.6=1;
 }
```

```
 } 
  lcd_clear();
 }
 }
if(PIND.3==0) { 
 set_s=set_m*60; 
 sprintf(buff,"SetTime %dmin ",set_m);
```
 $lcd\_gotoxy(2,1);$  lcd\_puts(buff);  $lcd\_gotoxy(2,0);$ lcd\_puts(" MODE Heater");

```
if(PIND.1==0) {
 delay_ms(80);
 set_m--; 
 }
```

```
if(PIND.0==0) {
 delay_ms(80);
 set_m++;
 }
```

```
if(PIND.2==0){ }\text{tim}\_ \text{s}=0; start=1;
 while(start){
```

```
 temp=read_adc(1);
 vin=(float)temp*0.489-85.4; 
 lcd_gotoxy(0,0);
 sprintf(buff,"Suhu : %0.0001f C",vin);
 lcd_puts(buff);
```

```
 if(temp>=498)
    { 
    PORTD.6=0;
    } 
    else{PORTD.6=1;PORTD.7=0;PORTC.7=0;}
    remain_s=set_s-tim_s;
    remain_m=remain_s/60;
    if(remain_s>60)sprintf(buff,"Remain %dmin ",remain_m);
    else sprintf(buff,"Remain %ds ",remain_s);
   lcd\_gotoxy(0,1); lcd_puts(buff);
   if(remain_s==0)start=0; 
  }
  lcd_clear();
 } 
 else PORTC.7=1;
 }
 if (PIND.4==0)
 {
 set_s=set_m*60; 
 sprintf(buff,"SetTime %dmin ",set_m);
lcd\_gotoxy(2,1); lcd_puts(buff); 
 lcd_gotoxy(4,0);
 lcd_puts(" MODE UV");
 PORTC.7=0;
```

```
if(PIND.1==0) {
 delay_ms(80);
 set_m--; 
 }
```

```
if(PIND.0==0) {
 delay_ms(80);
 set_m++;
 }
```

```
if(PIND.2==0){ }tim_s=0; start=1;
 while(start){ 
   lcd_clear();
  lcd\_gotoxy(2,0); lcd_puts("UV Working"); 
   PORTD.7=1;
```
 remain\_s=set\_s-tim\_s; remain\_m=remain\_s/60; if(remain\_s>60)sprintf(buff,"Remain %dmin ",remain\_m); else sprintf(buff,"Remain %ds ",remain\_s);  $lcd\_gotoxy(2,1);$  lcd\_puts(buff); if(remain\_s==0)start=0;

```
 }
 lcd_clear();
 } 
 } 
 else 
 {
 PORTD.7=0; 
PORTD.6=0;
 PORTC.7=1;
 //delay_ms(80); 
 PORTC.7=0;
 //delay_ms(80); 
 }
 }
```
}

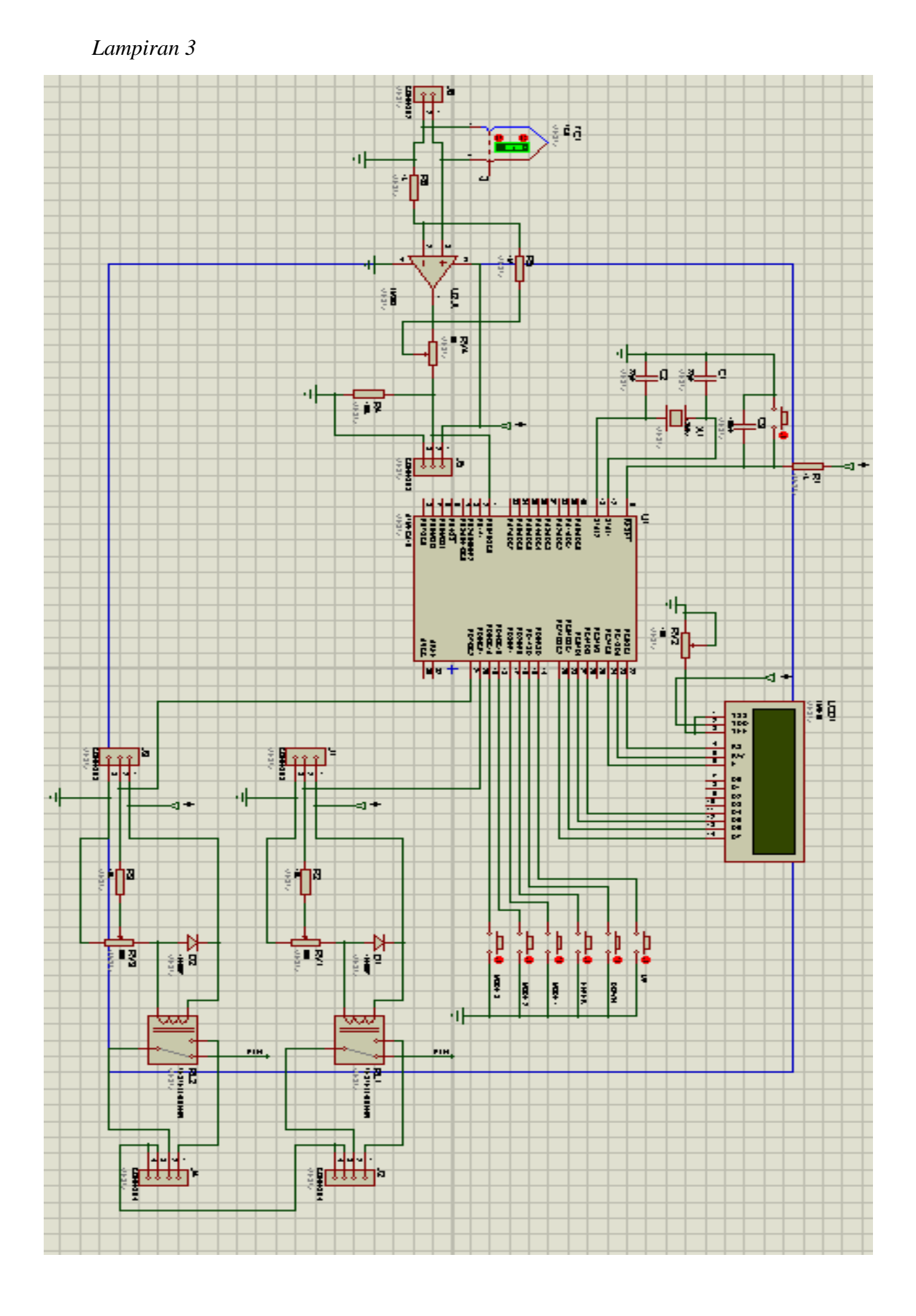